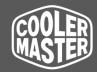

# **USER MANUAL**

## 01. Controller Description

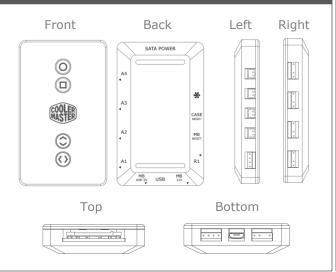

#### 02. LED Modes

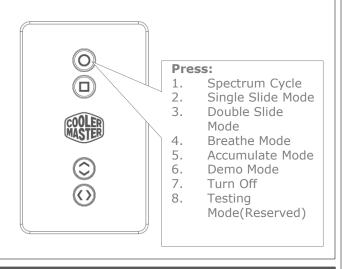

#### 03. Addressable RGB/RGB Mode

IMPORTANT: 7 LEDs indicators are illuminated for illustration purposes. The lights will not be visible when the device is turned off.

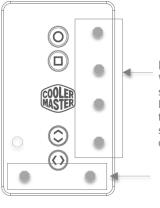

#### Default:

When plugged in on right side 4 LED will light up. For demonstration purpose the LED light will be shaded to indicate that it is on

#### Note:

The 2 bottom LED always on when plugged in.

#### 04. Addressable RGB/RGB Mode

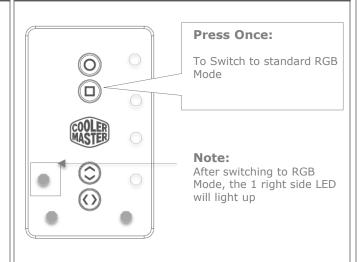

#### 5. Addressable RGB/RGB Mode

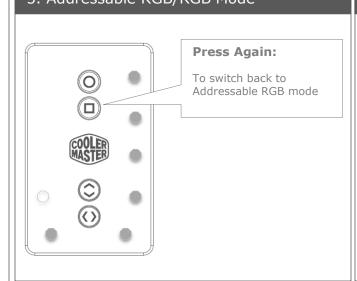

#### 06. Color Adjustment Mode

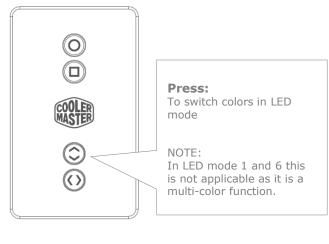

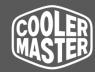

# **USER MANUAL**

## 07. Lighting Speed Adjustment

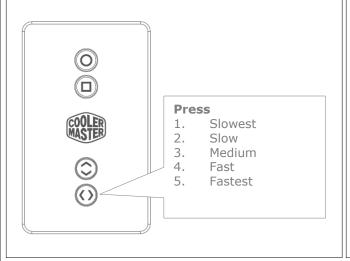

## 08. Left Side Functions

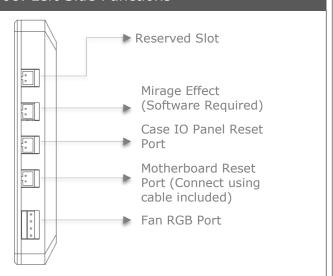

## 09. Reset Function (Plugged in)

When Plugged in: The Reset Button on the Case IO Panel can be used to switch between LED modes, (same as in Step 2). Press and Hold for 5 secs to restart your computer

## 10. Right Side Function

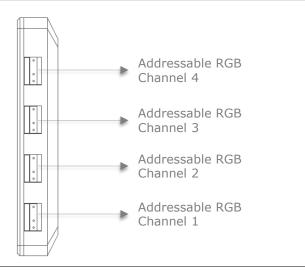

#### 11. Top Function

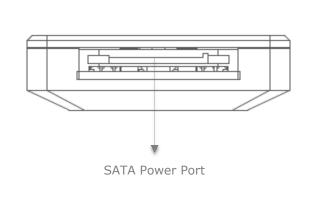

#### 12. Bottom Functions

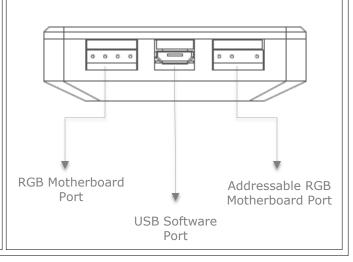